## **Troubleshooting**

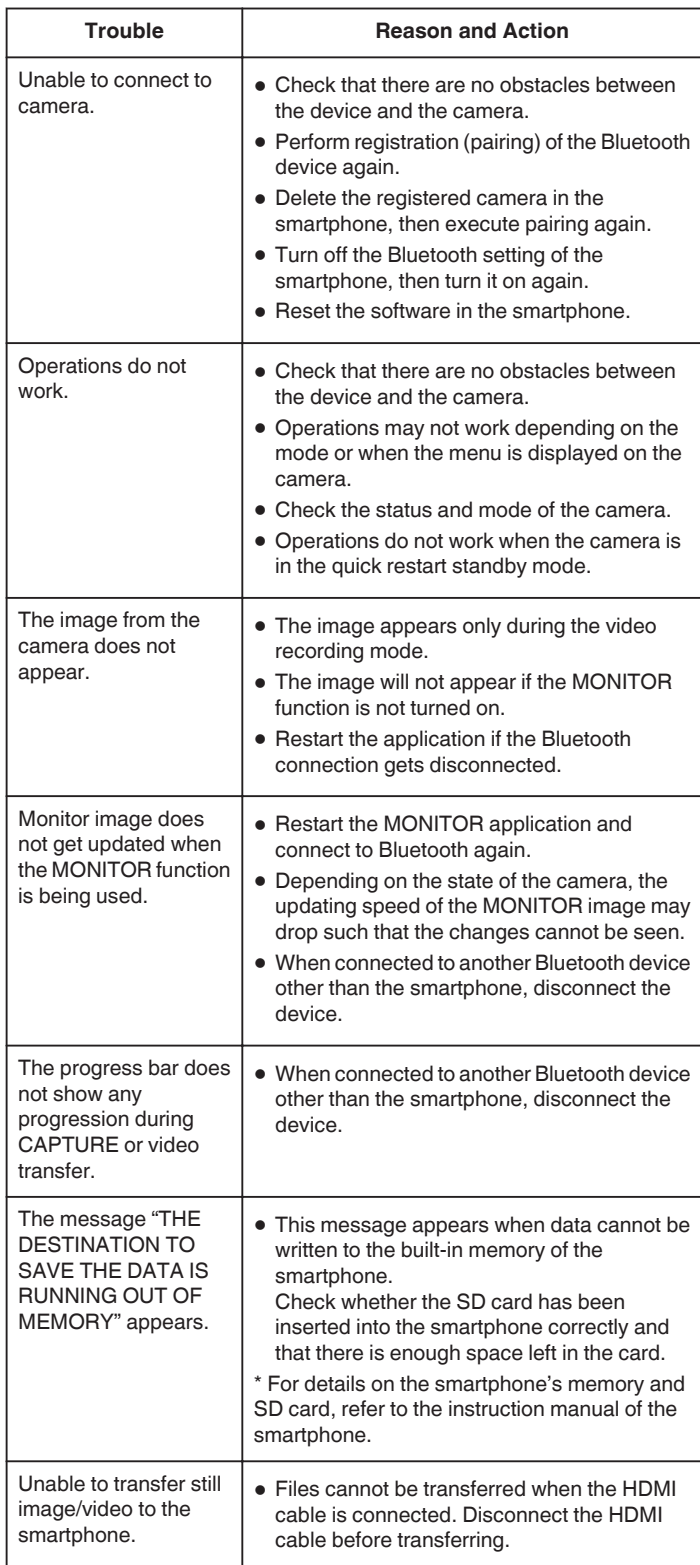